# **Merkblatt: gültige Ziffern**

**In der Mathematik** werden Ergebnisse exakt (nach einem Gleichheitszeichen, **=**) oder gerundet (nach einem "Ungefähr-Zeichen", ≈) angegeben.

**In der Physik** gibt man alle Ergebnisse (nach einem Gleichheitszeichen) mit einer sinnvollen Anzahl an sog. **geltenden Ziffern** (andere Bezeichnung: gültige Ziffern) an.

Im Rahmen der Messgenauigkeit bei z.B. Streckenlängen ist es je nach Messanordnung nur möglich, eine Genauigkeit z.B. im Zentimeterbereich anzugeben, z.B. 12 cm.

Dies bedeutet, die tatsächliche Länge kann im Bereich von [11,5 cm; 12,5 cm[ liegen. Gibt man dagegen den Messwert mit 12,0 cm an, so heißt dies, dass der tatsächliche Wert im Bereich von [11,95 cm; 12,05 cm[ liegt.

# **Also:**

Die "physikalische" Angabe 12 cm ist gleichbedeutend mit dem Intervall [11,5 cm; 12,5 cm] und die Angabe 12,0 cm ist gleichbedeutend mit dem Intervall [11,95 cm; 12,05 cm[.

# **Regel für das Zählen der geltenden Ziffern**

Beim Zählen der geltenden Ziffern werden (ohne Rücksicht auf das Komma) *alle von Null verschiedenen Ziffern, sowie Zwischen- und Endnullen* gezählt. *Vornullen zählen nicht*!

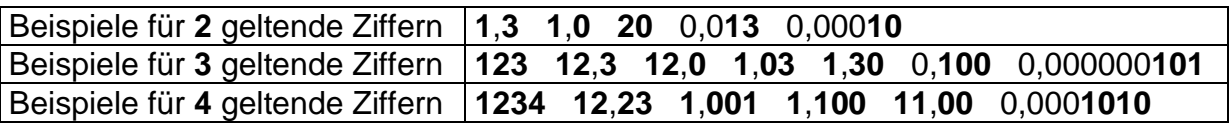

Da das Rechnen mit gerundeten Werten zu enormen Ungenauigkeiten führen kann, gilt folgende Regel:

## **Regel für die Anzahl an geltenden Ziffern beim Ergebnis**

Man rechnet immer mit den exakten (TR) Werten weiter und gibt dann erst das Ergebnis mit geltenden Ziffern an.

Dazu sucht man sich in der Angabe die Größe *mit der kleinsten Anzahl an geltenden Ziffern* und gibt sein Ergebnis auch mit dieser Anzahl an geltenden Ziffern an!

**Beispiel:** *gegeben:* Weg s=**3**,**0** dm; Zeit t=**3**,**17** s *gesucht:* Geschwindigkeit v

Da s auf *zwei* geltende Ziffern und t auf *drei* geltende Ziffern genau angegeben ist, muss v auf *zwei* geltende Ziffern genau angegeben werden.

 $V = \frac{S}{t}$  $\frac{s}{t} = \frac{0,30n}{3,17s}$ *, m* 317  $\frac{0.30m}{317s}$  = 0,094637 ...  $\frac{m}{s}$  $\frac{m}{s} = \frac{0.095}{s} \frac{m}{s}$ *m*

## **Aufgaben:**

Ein 20cm x 20cm großer Filzgleiter soll in 7 einzelne Streifen geteilt werden. Wie breit wird ein Streifen?

20cm : 7 = 2,85714286cm

Da mit einem Geodreieck gemessen wird, dessen Genauigkeit 1 mm beträgt, ergibt dieses Ergebnis keinen Sinn. Wir müssen an geeigneter Stelle runden:

Breite eines Filzstreifens: b = 2,9 cm

Beim Rechnen mit physikalischen Größen muss man beim Ergebnis darauf achten, dass es auch Sinn macht. Man spricht hier von gültigen Ziffern.

#### **Regel:**

Beim Zählen der gültigen Ziffern werden (ohne Rücksicht auf das Komma) *alle von Null verschiedenen Ziffern, sowie Zwischen- und Endnullen* gezählt. *Vornullen zählen nicht*!

#### **Beispiele:**

a) 12  $GZ = 2$  b) 8  $GZ = 1$  c) 1,3  $GZ = 2$  d) 1,000  $GZ = 4$ 

a)  $0,008$  GZ = 1 e)  $1,008$  GZ = 4 f)  $12,001$  GZ = 5 g)  $0,0204$  GZ = 3

#### **Rechnenregel:**

Die Anzahl gültiger Ziffern beim Ergebnis zweier Messgrößen ist stets die kleinste Anzahl gültiger Ziffern der Operanden.

## **Beispiele:**

- a) 3,0cm \* 2,15cm = (6,45cm²) = **6,5 cm²**  $GZ=2$   $GZ=3$   $\longrightarrow$   $GZ=2$
- b)  $0,02$ cm \* 1,05cm =  $(0,021$ cm<sup>2</sup>) = **0,02 cm<sup>2</sup>**<br>GZ=1 GZ=3  $\xrightarrow{GZ=1}$  $GZ=1$   $GZ=3$   $\longrightarrow$   $GZ=1$
- c) 0,30m : 3,17s = (0,094637 m/s) = **0,094 m/s**  GZ=2 GZ=3 GZ=2
- d) 20cm : 7 = (2,85714286cm ) = **2,9 cm** (Bei der Zahl 7 handelt es GZ=2 GZ=2 sich um einen festen Parameter d.h. hier werden die GZ ignoriert)